## **PROCEDURE POUR LA CREATION D'UN DOSSIER ALSH / SCOLAIRE A REMPLIR DANS SA TOTALITÉ**

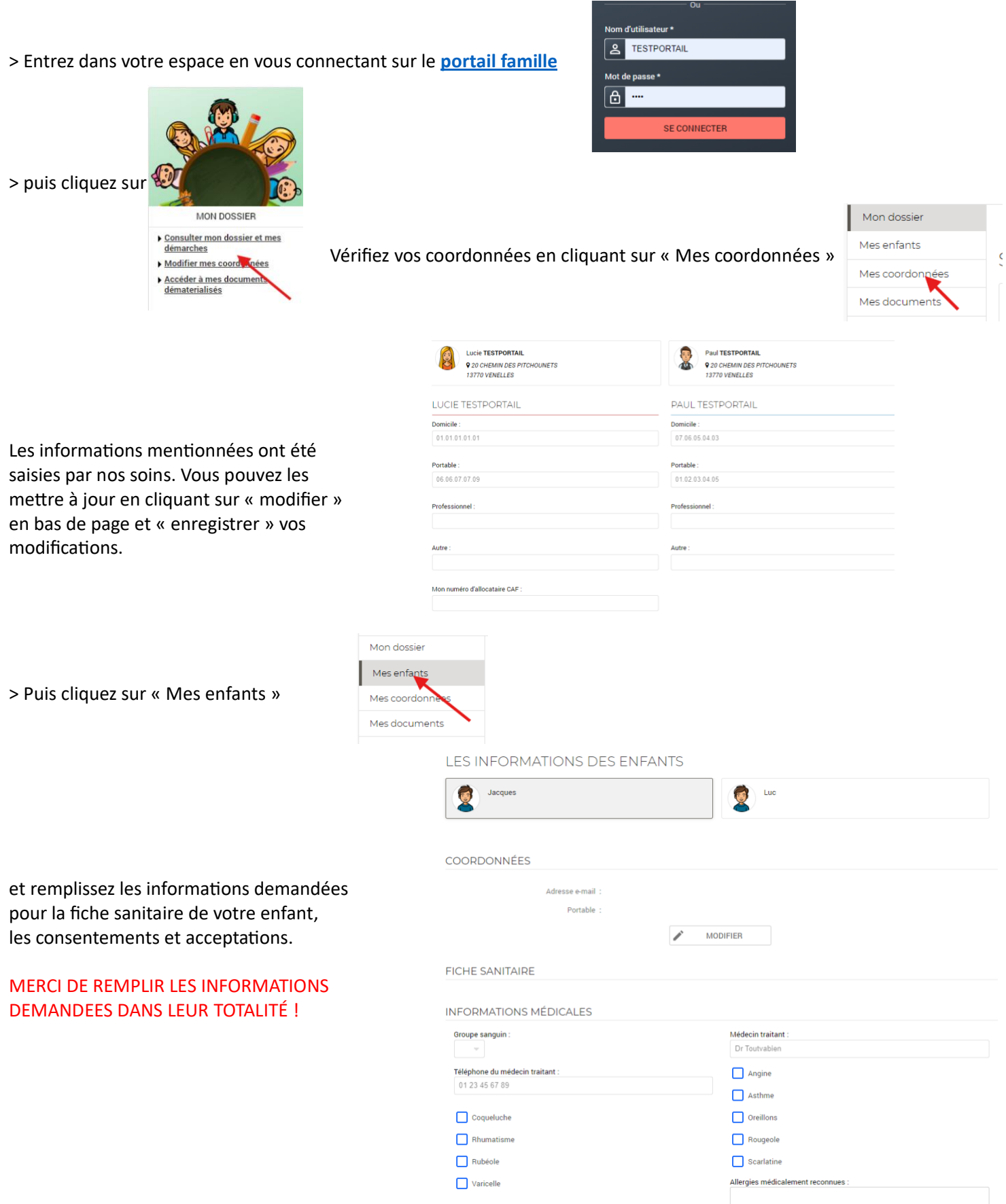

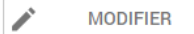

## **> Pour les fratries, renouvelez l'opération pour chacun de vos enfants**.

## *« Dernière démarche avant de réserver vos activités ! »*

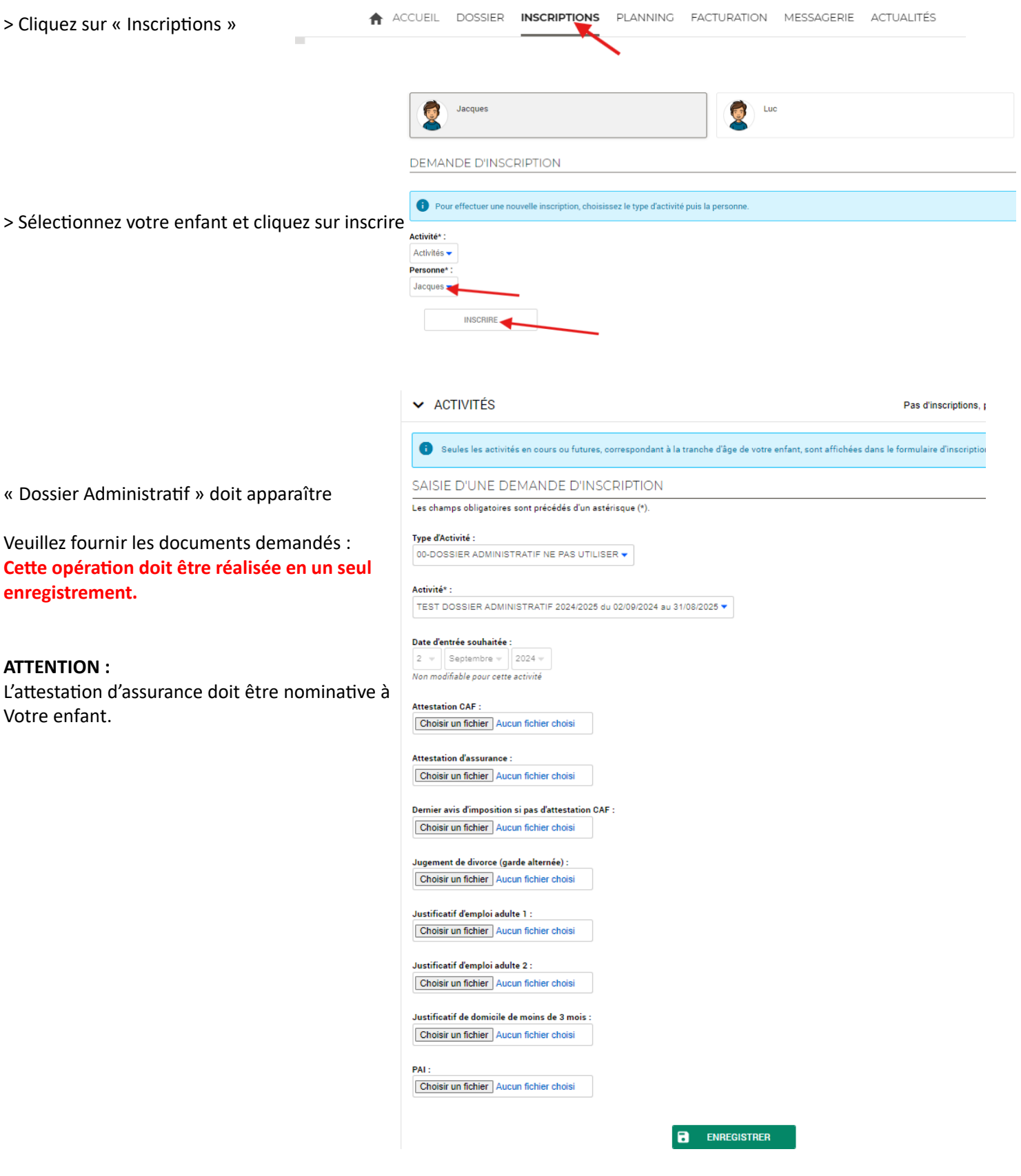

*Pour un autre enfant, sélectionnez le deuxième enfant, sélectionnez « Dossier Administratif » et fournir uniquement l'attestation d'assurance. Il n'est pas nécessaire de nous renvoyer les autres documents sauf si un PAI est signé.*

## **PROCEDURE POUR LA RESERVATION D'UNE ACTIVITE**

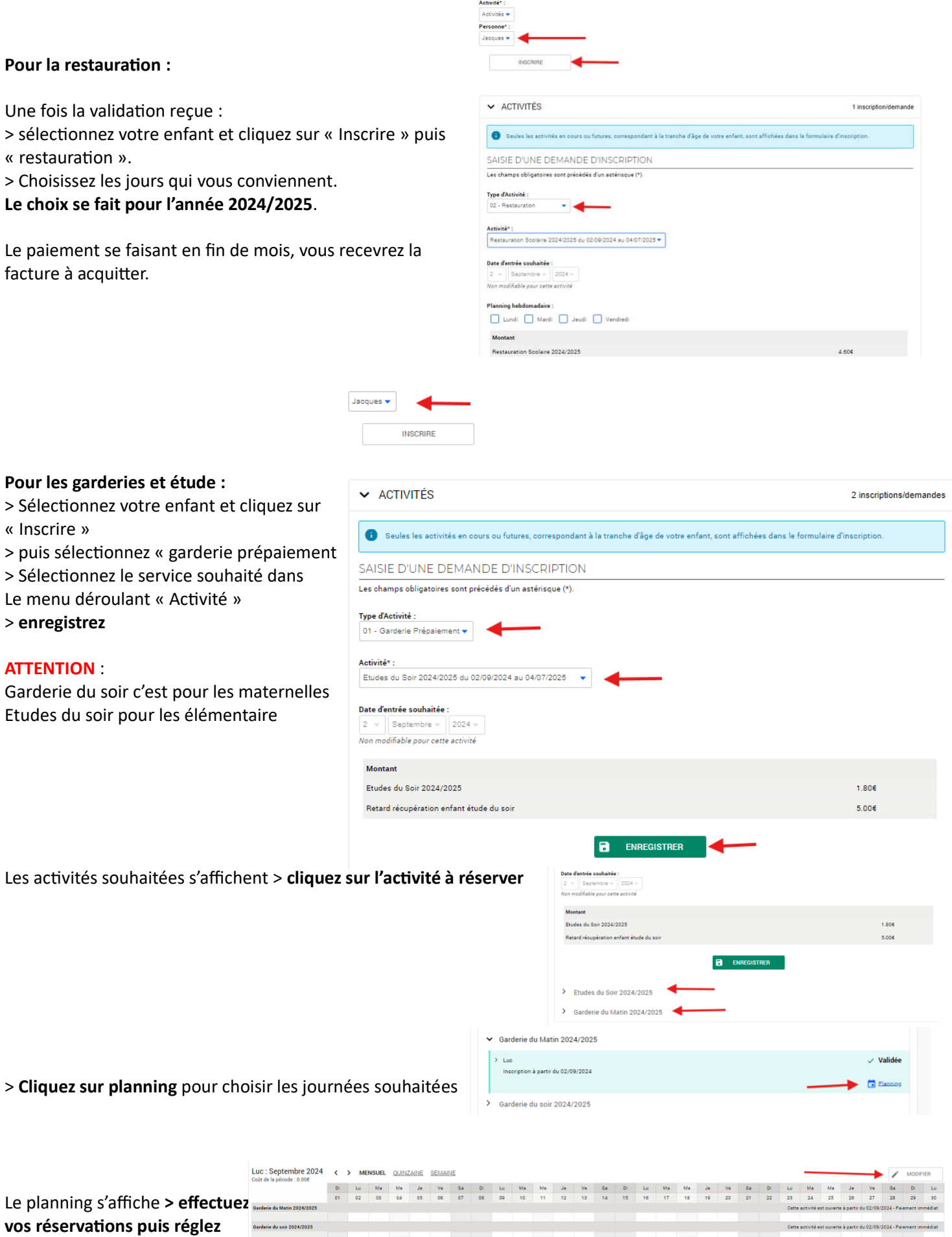